# Package 'growthmodels'

February 20, 2015

Type Package

Title Nonlinear Growth Models Version 1.2.0 Date 2013-11-23 Author Daniel Rodriguez Perez Maintainer Daniel Rodriguez Perez <daniel.rodriguez.perez@gmail.com> Description A compilation of nonlinear growth models used in many areas License GPL-3 URL <https://github.com/drodriguezperez/growthmodels>

BugReports <https://github.com/drodriguezperez/growthmodels/issues>

Collate 'negativeExponential.R' 'monomolecular.R' 'mitcherlich.R' 'gompertz.R' 'logistic.R' 'chapmanRichards.R' 'richard.R' 'vonBertalanffy.R' 'weibull.R' 'loglogistic.R' 'mmf.R' 'schnute.R' 'stannard.R' 'brody.R' 'growthmodels.R' 'blumberg.R'

NeedsCompilation no

Repository CRAN

Date/Publication 2013-11-23 17:11:06

# R topics documented:

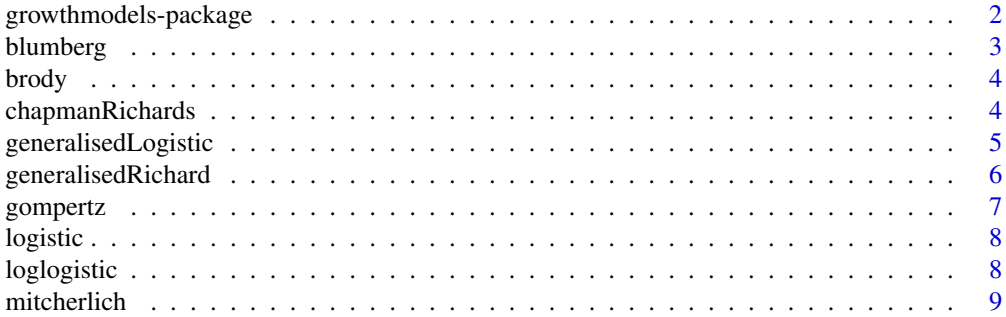

<span id="page-1-0"></span>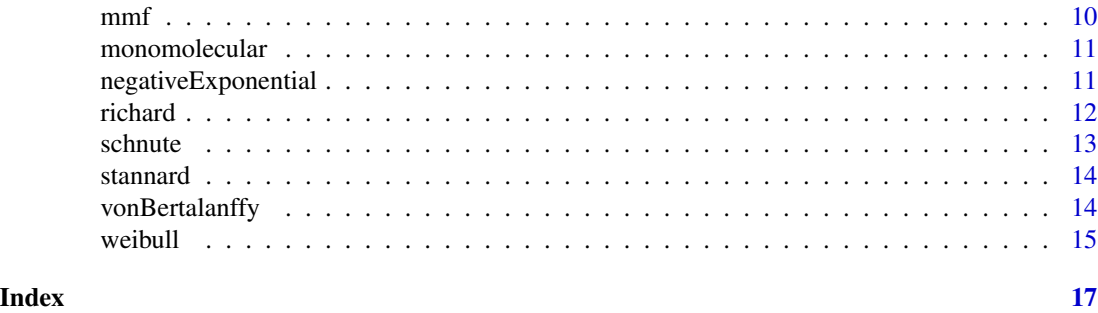

growthmodels-package *growthmodels: Nonlinear Growth Models*

#### Description

A compilation of nonlinear growth models used in many areas.

# Details

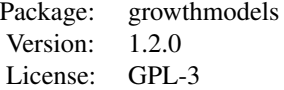

#### Author(s)

Daniel Rodriguez Perez <daniel.rodriguez.perez@gmail.com>

#### References

D. Fekedulegn, M. Mac Siurtain, and J. Colbert, "Parameter estimation of nonlinear growth models in forestry," Silva Fennica, vol. 33, no. 4, pp. 327-336, 1999.

M. M. Kaps, W. O. W. Herring, and W. R. W. Lamberson, "Genetic and environmental parameters for traits derived from the Brody growth curve and their relationships with weaning weight in Angus cattle.," Journal of Animal Science, vol. 78, no. 6, pp. 1436-1442, May 2000.

A. Tsoularis and J. Wallace, "Analysis of logistic growth models.," Math Biosci, vol. 179, no. 1, pp. 21-55, Jul. 2002.

A. Khamiz, Z. Ismail, and A. T. Muhammad, "Nonlinear growth models for modeling oil palm yield growth," Journal of Mathematics and Statistics, vol. 1, no. 3, p. 225, 2005.

http://en.wikipedia.org/wiki/Generalised\_logistic\_function

<span id="page-2-0"></span>

Computes the Blumberg growth model and its inverse

$$
y(t) = \frac{\alpha * (t + t_0)^m}{w_0 + (t + t_0)^m}
$$

# Usage

blumberg(t, alpha,  $w0$ , m, t $0 = 0$ )

blumberg.inverse(x, alpha,  $w0$ , m, t0 = 0)

# Arguments

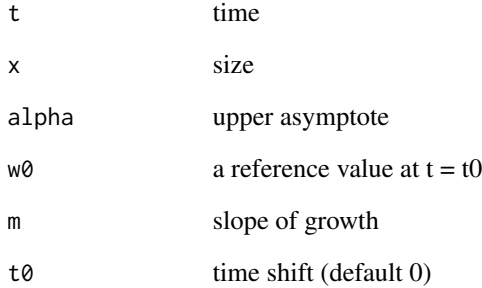

#### References

A. Tsoularis and J. Wallace, "Analysis of logistic growth models.," Math Biosci, vol. 179, no. 1, pp. 21-55, Jul. 2002.

```
growth <- blumberg(0:10, 10, 2, 0.5)
# Calculate inverse function
time <- blumberg.inverse(growth, 12, 2, 0.5)
```
<span id="page-3-0"></span>

Computes the Brody growth model and its inverse

 $y(t) = \alpha - (\alpha - w_0)exp(-kt)$ 

# Usage

```
brody(t, alpha, w0, k)
```
brody.inverse(x, alpha, w0, k)

# Arguments

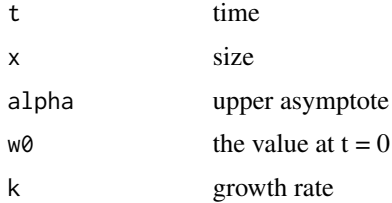

#### References

M. M. Kaps, W. O. W. Herring, and W. R. W. Lamberson, "Genetic and environmental parameters for traits derived from the Brody growth curve and their relationships with weaning weight in Angus cattle.," Journal of Animal Science, vol. 78, no. 6, pp. 1436-1442, May 2000.

#### Examples

```
growth <- brody(0:10, 10, 5, 0.3)
# Calculate inverse function
time <- brody.inverse(growth, 10, 5, 0.3)
```
chapmanRichards *Chapman-Richards growth model*

# Description

Computes the Chapman-Richards growth model and its inverse

$$
y(t) = \alpha (1 - \beta exp(-kt)^{1/(1-m)})
$$

# <span id="page-4-0"></span>generalisedLogistic 5

# Usage

chapmanRichards(t, alpha, beta, k, m)

chapmanRichards.inverse(x, alpha, beta, k, m)

# Arguments

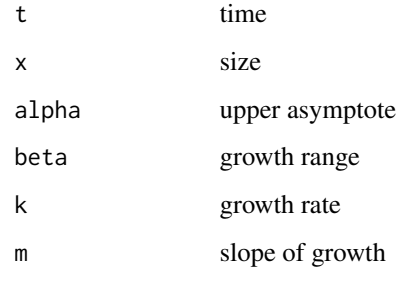

# References

D. Fekedulegn, M. Mac Siurtain, and J. Colbert, "Parameter estimation of nonlinear growth models in forestry," Silva Fennica, vol. 33, no. 4, pp. 327-336, 1999.

#### Examples

```
growth <- chapmanRichards(0:10, 10, 0.5, 0.3, 0.5)
# Calculate inverse function
time <- chapmanRichards.inverse(growth, 10, 0.5, 0.3, 0.5)
```
generalisedLogistic *Generalised Logistic growth model*

# Description

Computes the Generalised Logistic growth model

$$
y(t) = A + \frac{U - A}{1 + \beta \exp(-k(t - t_0))}
$$

#### Usage

```
generalisedLogistic(t, A, U, k, beta, t0)
```
generalisedLogistic.inverse(x, A, U, k, beta, t0 = 0)

# <span id="page-5-0"></span>Arguments

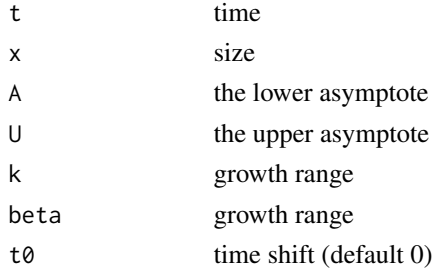

#### References

http://en.wikipedia.org/wiki/Generalised\_logistic\_function

# Examples

```
growth <- generalisedLogistic(0:10, 5, 10, 0.3, 0.5, 3)
# Calculate inverse function
time <- generalisedLogistic.inverse(growth, 5, 10, 0.3, 0.5, 3)
```
generalisedRichard *Generalised Richard growth model*

# Description

Computes the Generalised Richard growth model and its inverse

$$
y(t) = A + \frac{U - A}{(1 + \beta exp(-k(t - t_0)))^{(1/m)}}
$$

# Usage

```
generalisedRichard(t, A, U, k, m, beta, t0)
```
generalisedRichard.inverse(x, A, U, k, m, beta, t0 = 0)

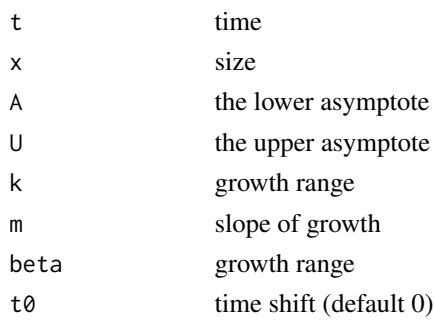

#### <span id="page-6-0"></span>gompertz that the contract of the contract of the contract of the contract of the contract of the contract of the contract of the contract of the contract of the contract of the contract of the contract of the contract of

# References

http://en.wikipedia.org/wiki/Generalised\_logistic\_function

# Examples

```
growth <- generalisedRichard(0:10, 5, 10, 0.3, 0.5, 1, 3)
time <- generalisedRichard.inverse(growth, 5, 10, 0.3, 0.5, 1, 3)
```
gompertz *Gompertz growth model*

# Description

Computes the Gompertz growth model and its inverse

$$
y(t) = \alpha \exp(-\beta \exp(-k^t))
$$

#### Usage

```
gompertz(t, alpha, beta, k)
```

```
gompertz.inverse(x, alpha, beta, k)
```
# Arguments

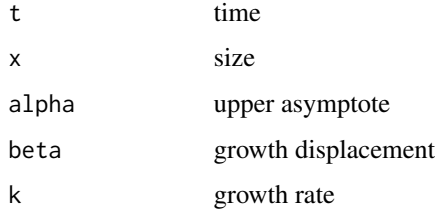

#### References

D. Fekedulegn, M. Mac Siurtain, and J. Colbert, "Parameter estimation of nonlinear growth models in forestry," Silva Fennica, vol. 33, no. 4, pp. 327-336, 1999.

```
growth <- gompertz(0:10, 10, 0.5, 0.3)
# Calculate inverse function
time <- gompertz.inverse(growth, 10, 0.5, 0.3)
```
<span id="page-7-0"></span>

Computes the Logistic growth model

$$
y(t) = \frac{\alpha}{1 + \beta exp(-kt)}
$$

#### Usage

```
logistic(t, alpha, beta, k)
```

```
logistic.inverse(x, alpha, beta, k)
```
# Arguments

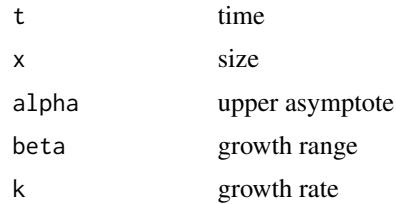

#### References

D. Fekedulegn, M. Mac Siurtain, and J. Colbert, "Parameter estimation of nonlinear growth models in forestry," Silva Fennica, vol. 33, no. 4, pp. 327-336, 1999.

# Examples

```
growth <- logistic(0:10, 10, 0.5, 0.3)
# Calculate inverse function
time <- logistic.inverse(growth, 10, 0.5, 0.3)
```
loglogistic *Log-logistic growth model*

# Description

Computes the Log-logistic growth model

$$
y(t) = \frac{\alpha}{1 + \beta exp(-k \log(t))}
$$

#### <span id="page-8-0"></span>mitcherlich 9

# Usage

loglogistic(t, alpha, beta, k)

loglogistic.inverse(x, alpha, beta, k)

# Arguments

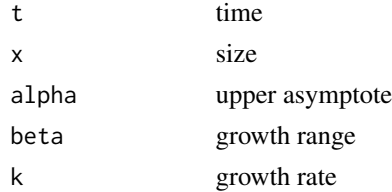

# References

A. Khamiz, Z. Ismail, and A. T. Muhammad, "Nonlinear growth models for modeling oil palm yield growth," Journal of Mathematics and Statistics, vol. 1, no. 3, p. 225, 2005.

# Examples

```
growth <- loglogistic(0:10, 10, 0.5, 0.3)
# Calculate inverse function
time <- loglogistic.inverse(growth, 10, 0.5, 0.3)
```
mitcherlich *Mitcherlich growth model*

# Description

Computes the Mitcherlich growth model

 $y(t) = (\alpha - \beta k^t)$ 

# Usage

```
mitcherlich(t, alpha, beta, k)
```

```
mitcherlich.inverse(x, alpha, beta, k)
```
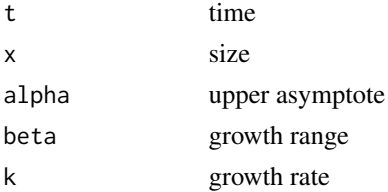

# <span id="page-9-0"></span>References

D. Fekedulegn, M. Mac Siurtain, and J. Colbert, "Parameter estimation of nonlinear growth models in forestry," Silva Fennica, vol. 33, no. 4, pp. 327-336, 1999.

#### Examples

```
growth <- mitcherlich(0:10, 10, 0.5, 0.3)
# Calculate inverse function
time <- mitcherlich.inverse(growth, 10, 0.5, 0.3)
```
mmf *Morgan-Mercer-Flodin growth model*

# Description

Computes the Morgan-Mercer-Flodin growth model

$$
y(t) = \frac{(w_0\gamma + \alpha t^m)}{\gamma} + t^m
$$

# Usage

```
mmf(t, alpha, w0, gamma, m)
```
mmf.inverse(x, alpha, w0, gamma, m)

#### Arguments

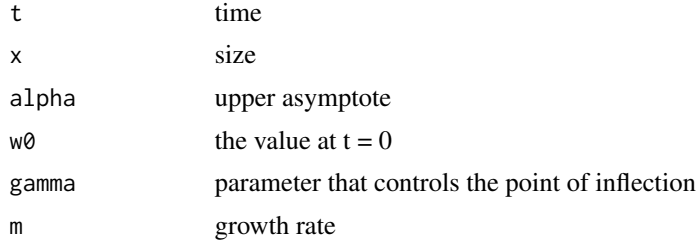

#### References

A. Khamiz, Z. Ismail, and A. T. Muhammad, "Nonlinear growth models for modeling oil palm yield growth," Journal of Mathematics and Statistics, vol. 1, no. 3, p. 225, 2005.

```
growth <- mmf(0:10, 10, 0.5, 4, 1)# Calculate inverse function
time <- mmf.inverse(growth, 10, 0.5, 4, 1)
```
<span id="page-10-0"></span>

Computes the monomolecular growth model

$$
y(t) = \alpha(1 - \beta exp(-kt))
$$

# Usage

```
monomolecular(t, alpha, beta, k)
```

```
monomolecular.inverse(x, alpha, beta, k)
```
# Arguments

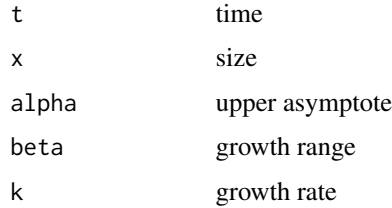

#### References

D. Fekedulegn, M. Mac Siurtain, and J. Colbert, "Parameter estimation of nonlinear growth models in forestry," Silva Fennica, vol. 33, no. 4, pp. 327-336, 1999.

# Examples

```
growth <- monomolecular(0:10, 10, 0.5, 0.3)
# Calculate inverse function
time <- monomolecular.inverse(growth, 10, 0.5, 0.3)
```
negativeExponential *Negative exponential growth model*

# Description

Computes the negative exponential growth model

$$
y(t) = \alpha(1 - exp(-kt))
$$

#### <span id="page-11-0"></span>12 richard and the contract of the contract of the contract of the contract of the contract of the contract of the contract of the contract of the contract of the contract of the contract of the contract of the contract of

# Usage

negativeExponential(t, alpha, k)

negativeExponential.inverse(x, alpha, k)

#### Arguments

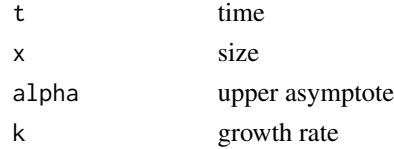

# References

D. Fekedulegn, M. Mac Siurtain, and J. Colbert, "Parameter estimation of nonlinear growth models in forestry," Silva Fennica, vol. 33, no. 4, pp. 327-336, 1999.

# Examples

```
growth <- negativeExponential(0:10, 1, 0.3)
# Calculate inverse function
time <- negativeExponential.inverse(growth, 10, 0.3)
```
richard *Richard growth model*

# Description

Computes the Richard growth model and its inverse

$$
y(t) = \frac{\alpha}{(1 + \beta exp(-kt))^{(1/m)}}
$$

# Usage

```
richard(t, alpha, beta, k, m)
```

```
richard.inverse(x, alpha, beta, k, m)
```
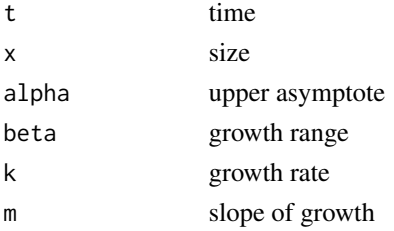

#### <span id="page-12-0"></span>schnute 13

# References

D. Fekedulegn, M. Mac Siurtain, and J. Colbert, "Parameter estimation of nonlinear growth models in forestry," Silva Fennica, vol. 33, no. 4, pp. 327-336, 1999.

# Examples

```
growth <- richard(0:10, 10, 0.5, 0.3, 0.5)
time <- richard.inverse(growth, 10, 0.5, 0.3, 0.5)
```
schnute *Schnute growth model*

# Description

Computes the Schnute growth model

$$
y(t) = [r_0 + \beta exp(kt)]^m
$$

#### Usage

schnute(t, r0, beta, k, m)

schnute.inverse(x, r0, beta, k, m)

#### Arguments

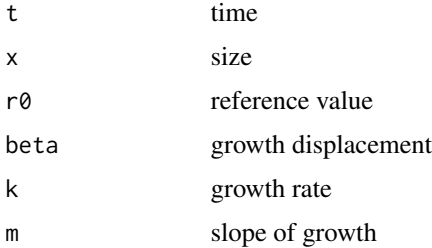

#### References

A. Khamiz, Z. Ismail, and A. T. Muhammad, "Nonlinear growth models for modeling oil palm yield growth," Journal of Mathematics and Statistics, vol. 1, no. 3, p. 225, 2005.

```
growth <- schnute(0:10, 10, 5, .5, .5)# Calculate inverse function
time <- schnute.inverse(growth, 10, 5, .5, .5)
```
<span id="page-13-0"></span>

Computes the Stannard growth model

$$
y(t) = \alpha \left[1 + \exp(-(\beta + kt)/m)\right]^{-m}
$$

# Usage

```
stannard(t, alpha, beta, k, m)
```

```
stannard.inverse(x, alpha, beta, k, m)
```
# Arguments

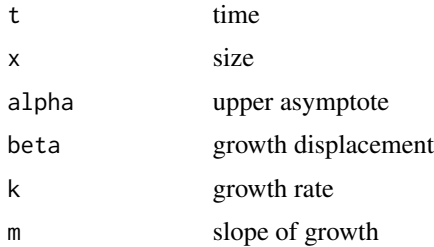

#### References

A. Khamiz, Z. Ismail, and A. T. Muhammad, "Nonlinear growth models for modeling oil palm yield growth," Journal of Mathematics and Statistics, vol. 1, no. 3, p. 225, 2005.

# Examples

```
growth <- stannard(0:10, 1, .2, .1, .5)
# Calculate inverse function
time <- stannard.inverse(growth, 1, .2, .1, .5)
```
vonBertalanffy *von Bertalanffy growth model*

# Description

Computes the von Bertalanffy growth model

$$
y(t) = (\alpha^2(1-m) - \beta * exp(-kt))^2(1/(1-m))
$$

#### <span id="page-14-0"></span>weibull and the contract of the contract of the contract of the contract of the contract of the contract of the contract of the contract of the contract of the contract of the contract of the contract of the contract of th

# Usage

vonBertalanffy(t, alpha, beta, k, m)

vonBertalanffy.inverse(x, alpha, beta, k, m)

# Arguments

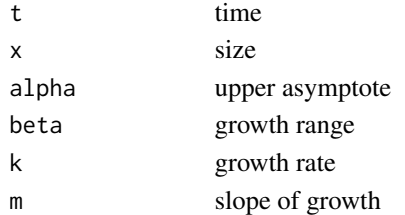

# References

D. Fekedulegn, M. Mac Siurtain, and J. Colbert, "Parameter estimation of nonlinear growth models in forestry," Silva Fennica, vol. 33, no. 4, pp. 327-336, 1999.

# Examples

```
growth <- vonBertalanffy(0:10, 10, 0.5, 0.3, 0.5)
# Calculate inverse function
time <- vonBertalanffy.inverse(growth, 10, 0.5, 0.3, 0.5)
```
weibull *Weibull growth model*

# Description

Computes the Weibull growth model

 $y(t) = \alpha - \beta exp(-k * t^m)$ 

# Usage

```
weibull(t, alpha, beta, k, m)
```

```
weibull.inverse(x, alpha, beta, k, m)
```
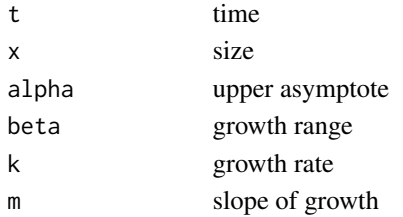

# References

D. Fekedulegn, M. Mac Siurtain, and J. Colbert, "Parameter estimation of nonlinear growth models in forestry," Silva Fennica, vol. 33, no. 4, pp. 327-336, 1999.

```
growth <- weibull(0:10, 10, 0.5, 0.3, 0.5)
# Calculate inverse function
time <- weibull.inverse(growth, 10, 0.5, 0.3, 0.5)
```
# <span id="page-16-0"></span>Index

blumberg, [3](#page-2-0) brody, [4](#page-3-0) chapmanRichards, [4](#page-3-0) generalisedLogistic, [5](#page-4-0) generalisedRichard, [6](#page-5-0) gompertz, [7](#page-6-0) growthmodels *(*growthmodels-package*)*, [2](#page-1-0) growthmodels-package, [2](#page-1-0) logistic, [8](#page-7-0) loglogistic, [8](#page-7-0) mitcherlich, [9](#page-8-0) mmf, [10](#page-9-0) monomolecular, [11](#page-10-0) negativeExponential, [11](#page-10-0) richard, [12](#page-11-0) schnute, [13](#page-12-0) stannard, [14](#page-13-0) vonBertalanffy, [14](#page-13-0) weibull, [15](#page-14-0)